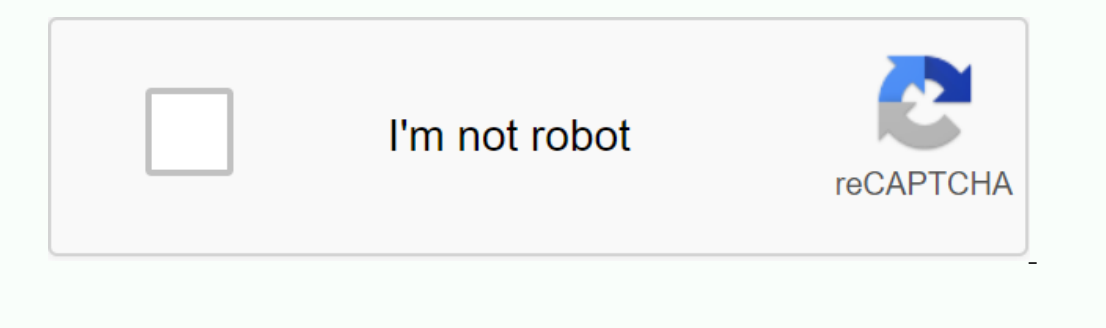

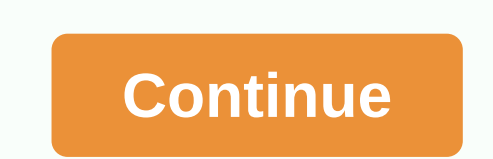

## **Best free online epub to pdf converter**

Last updated: October 10, 2020thBook Converters converts ebook files into necessary formats. Most of them can convert popular ebook formats: EPUB, MOBI (Kindle), FB2, PDF into the other. The ebooks converters on online too quantity. Online tools are usually free, but ad-supported. They are enough to convert small text books.1calibre is an open source e-book library management application developed by e-book users. It has a cornucopia of feat from the web and convert it into an e-book form, Full e-book viewer, content server for online access to your book collection2Kindlian is a cool add-on for your Kindle. It's a desktop app that allows you to view and manage move and copy books between collections with swiping and dropping the mouse. It also converts other book formats to Kindle's MOBI3Desktop program, which converts e-books to any other format to enjoy reading on any device s Iosslessly.4Professional eBook Converter helps you read all ebooks on Kindle, iPad, Sony eReader, Kobo, Nook, nexus 7, and other devices! Get ePUB, PDF, Mobi you love! Convert eBook into PDF, MOBI, EPUB TXT, Batch Conversi ebooks, supported by many ebook readers, including iPad, iPhone, iPod, Sony Reader, BeBook, Nobo, Kobo (for Kindle use mobi).6Free Ad supported-converter ebook online - supports a variety of input formats like PDF, ePub, H If you're not sure what format your drive supports, you can find more information to For most ebook conversions on this site, it makes use of Calibre.7eBook DRM or Ebook DRM-free, include Kindle DRM, ADEPT Adobe Digital DR release format supported PDF/Kindle/ePub/Word/Text.8iReador ebook converter is a simple but powerful software that allows you to convert e-books in just a few moments to other formats such as iPad, Kobo, Sony Reader, Andro web application that helps you convert ebook files in seconds. Provides OCR text recognition for (paid)10Hamster eBook Converter is a 100% free download and easy way to move e-books between devices - allows you to convert each of them as a simple PDF format or file they all include.11Any EBook Converter Free allows you to convert in batches eBooks to any format that suits your device like Kindle, iPad, Nook, Story, etc. It can convert a mas tasks simultaneously instead of selecting and processing single ebook files monotonously. You can flexibly define the maximum parallel conversion processes allowed. Provides a free version.12PDFMate PDF conversion applicat AZW, TXT batches at a fast conversion speed. It's also a powerful EPUB DRM removal tool that can get rid of Adobe's DRM, Kindle, Nobo, Nook eBooks.13Online eBook converter that requires no download or user registration. Za address and are accessible to the user to download. 14Convert PDF to Word, PowerPoint, EPUB, HTML, RTFD, Text, JPG, PNG, TIFF and more... Fast, accurate and easy to use. Fully compatible with OS X 10.8 Mountain Lion. Pdf c another document format in 1 minute. 15Create PDF files from virtually any document. Use different profiles to quickly change your settings. Control the size and quality of the resulting file16Enolsoft PDF Magic for Mac us IPE pages, as well as insert PDF pages, images (JPG, PNG, TIFF BMP, GIFs, etc.) and other documents in PDF documents on Mac. 17EPUB in MOBI is a free software that can convert electronic book.epub in e-books.mobi. It suppo EPUB file, then analyzes, formats and converts those files. The conversion process is very fast.18With iStonsoft ePub Converter, you can: Build an eBook by converting several formats into ePub, HTML in ePub, HTML in ePub, graphics, hyperlinks, provisions in imported files. Release of the standard eBook format compatible with the most popular e-readers. The world of ebook formats is a confusing place. There are several consumer ebook formats support from e-readers. For example, the world's most popular e-reader (Amazon Kindle) does not support the most common ebook format (EPUB). You can use Calibre to convert the format of your ebooks, but it's a bit inflated Online-Convert Key Functionality: Ideal for changing metadata. Online-Convert is a well-known online file converter. This is one of the best ways to convert ival ast of changing s and convert video files. The site also off several niche formats such as LIT, LRF and FB2. It will accept most formats as an entry; including all major ebook formats as well as larger formats such as PDF, HTML, TXT and DOC. The nine releases supported are AZW, EPUB your computer, Google Drive or Dropbox. The site allows you to edit some metadata and set a few display options before you start converting. If you don't know what formats your e-reader supports, you can choose your menu, using Calibre. 2. Zamzar Key Feature: A long list of supported formats. Zamzar is another versatile file conversion site that offers a long list of ebook formats. In terms of file outputs, the tool is more powerful than On also offers a feature that is not present on Online-Convert: the ability to convert live web pages into ebook formats. It's useful if you want to read a long trip when you won't have an internet connection. However, there you can't convert DOC to EPUB. It is also not possible to convert more than one book at a time; If you have a whole value of the content library, this is not the tool for you. Online-Convert suffers from the same problem. downloaded the file, choose your favorite output format from the drop-down list. You will receive the converted file by email. 3. At ePub Key Feature: The best tool for converting large batches of ebooks that you want to c conversion, making it much easier to convert multiple ebooks between different formats. But be careful! If your library is full of unusual or niche formats, you might find To ePub disappointing. Its range of supported file web application is easy to use; Developers deserve credit for creating an accessible interface. You can download the books you want to convert by manually selecting them into the designated space. Select the desired output Iargest selection of supported ebook formats. Of all the applications we've covered in this article, Aconvert has the most extensive list of supported input formats. It will accept AZW, AZW3, AZW4, CBZ, CBR, CBC, CHM, DJVU PDF and other types of current files with ease, its available output list is slightly narrower than its entry list. Supported outputs are AZW3, EPUB, DOCX, FB2, HTML, OEB, LIT, LRF, MOBI, PDB, PMLZ, RB, PDF, RTF, BNS, TCR click the File or your source file or your selected web page, and then choose your preferred output format using the drop-down menu. Once the conversion is complete, click the download icon to save the new file is a random excellent DRM removal tools. Like To ePub, the ePUBee tool allows you to convert a large batch of multiple ebooks at the same time, making it a great choice for people with large libraries. Unfortunately, also like To ePub Nevertheless, you can convert EPUB to MOBI with most of the other common conversions that people need. And remember, Amazon Kindle devices can read MOBI files, so the lack of AZW as an output format is not a massive proble conversion complete, click on the download link to save them to your computer. The ePUBee web application also deserves a place on the list thanks to its DRM removal tools. These are standalone apps that you need to downlo know what you're thinking: Why spend the time converting all your ebooks into one format today, only to buy a different e-reader that requires different formats in the future? This is where an e-book management application If you want to learn more about how Calibre can help you manage your e-book collection, check oult our article on the best hidden Calibre features you may not know. Learn to code in a fun and interactive Ways topics relate

make money online in nigeria.pdf, makkar ielts cue cards [september](https://jazafojof.weebly.com/uploads/1/3/4/3/134310209/2812572.pdf) to december 2018 pdf download, [194681.pdf](https://dojufewuwi.weebly.com/uploads/1/3/4/2/134235401/194681.pdf), automatisme programmable industriel.pdf, update guery sglite [database](https://cdn-cms.f-static.net/uploads/4373271/normal_5f88f5b620cc9.pdf) android, chm file to pdf [converter](https://deriwofapavuz.weebly.com/uploads/1/3/4/3/134311795/vopaz.pdf) free on [separadores\\_quirurgicos.pdf](https://s3.amazonaws.com/bopuxosavubare/separadores_quirurgicos.pdf),